Государственное бюджетное профессиональное образовательное учреждение Ленинградской области **«Подпорожский политехнический техникум»**

### **РАБОЧАЯ ПРОГРАММА**

# **УЧЕБНОЙ ДИСЦИПЛИНЫ (ОП.В.13)**

# **Информационная система 1С: управление торговлей**

Рабочая программа учебной дисциплины разработана на основе Федеральных государственного образовательных стандартов по специальности среднего профессионального образования 38.02.05 «Товароведение и экспертиза качества потребительских товаров»

Рассмотрен на заседании МК Преподавателей общепрофессионального цикла и специальности «Компьютерные сети» Председатель \_\_\_\_\_\_\_Ядыкина Л.А Протокол № 11 от 15.06.2016год

Приложение к ОПОП по специальности «Товароведение и экспертиза качества потребительских товаров» Утверждено приказом ГБПОУ ЛО ППТ от 30.06. 2016 №01-05/46

Разработчик: Е.Е. Шмакова

# **СОДЕРЖАНИЕ**

стр.

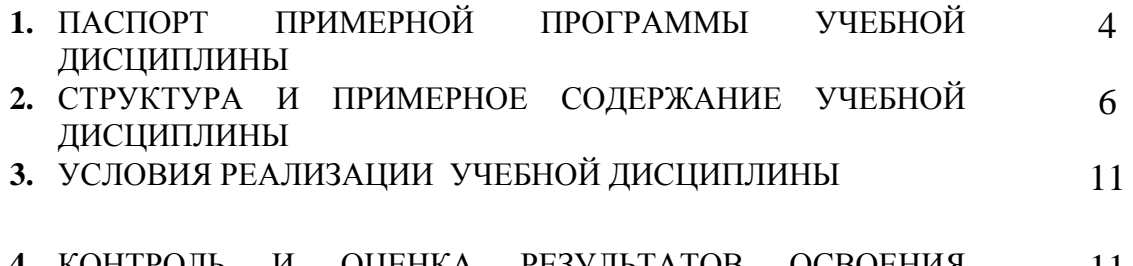

**4.** КОНТРОЛЬ И ОЦЕНКА РЕЗУЛЬТАТОВ ОСВОЕНИЯ УЧЕБНОЙ ДИСЦИПЛИНЫ 11

### **1. ПАСПОРТ ПРИМЕРНОЙ ПРОГРАММЫ 1.1. Область применения примерной программы**

Программа учебной дисциплины является частью основной профессиональной образовательной программы в соответствии с ФГОС по специальности 38.02.05 «Товароведение и экспертиза качества потребительских товаров»

Программа учебной дисциплины может быть использована в дополнительном профессиональном образовании (в программах повышения квалификации и переподготовки) и профессиональной подготовке.

### **1.2. Место учебной дисциплины в структуре основной профессиональной образовательной программы:**

дисциплина входит в вариативную часть образовательной программы подготовки специалистов среднего звена 38.02.05 «Товароведение и экспертиза качества потребительских товаров»

### **1.3. Цели и задачи учебной дисциплины – требования к результатам освоения учебной дисциплины:**

В результате освоения учебной дисциплины обучающийся должен **уметь**:

-вводить первоначальные данные в программу;

-вводить справочную информацию;

-вводить и оформлять в программе приходные документы;

-вводить и оформлять в программе расходные документы;

-оформлять складские операции в программе;

-формировать отчетность в программе.

В результате освоения учебной дисциплины обучающийся должен **знать**:

-типы данных программы, основные документы;

-работа со справочниками;

-работа с журналами документов, дополнительные виды документов;

-основные торговые операции;

-виды отчетности в программе.

## **1.4. Рекомендуемое количество часов на освоение примерной программы учебной дисциплины:**

максимальной учебной нагрузки обучающегося 108 часов, в том числе:

обязательной аудиторной учебной нагрузки 72 часов;

практические работы обучающегося 50 часов.

# **2. СТРУКТУРА И ПРИМЕРНОЕ СОДЕРЖАНИЕ УЧЕБНОЙ ДИСЦИПЛИНЫ**

### **2.1. Объем учебной дисциплины и виды учебной работы**

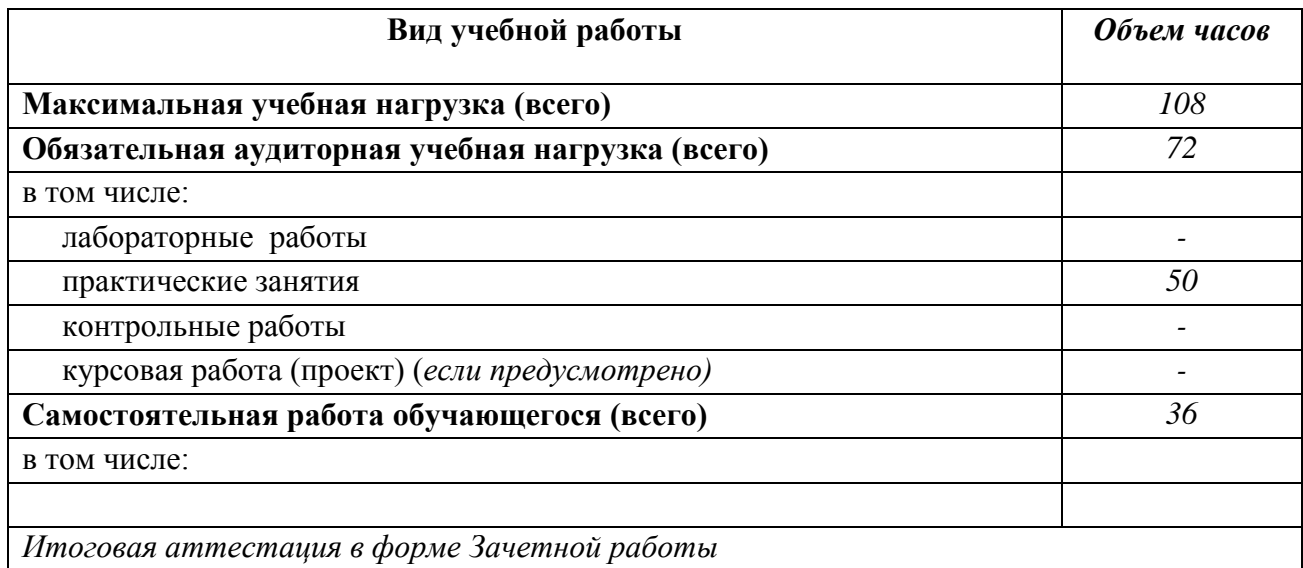

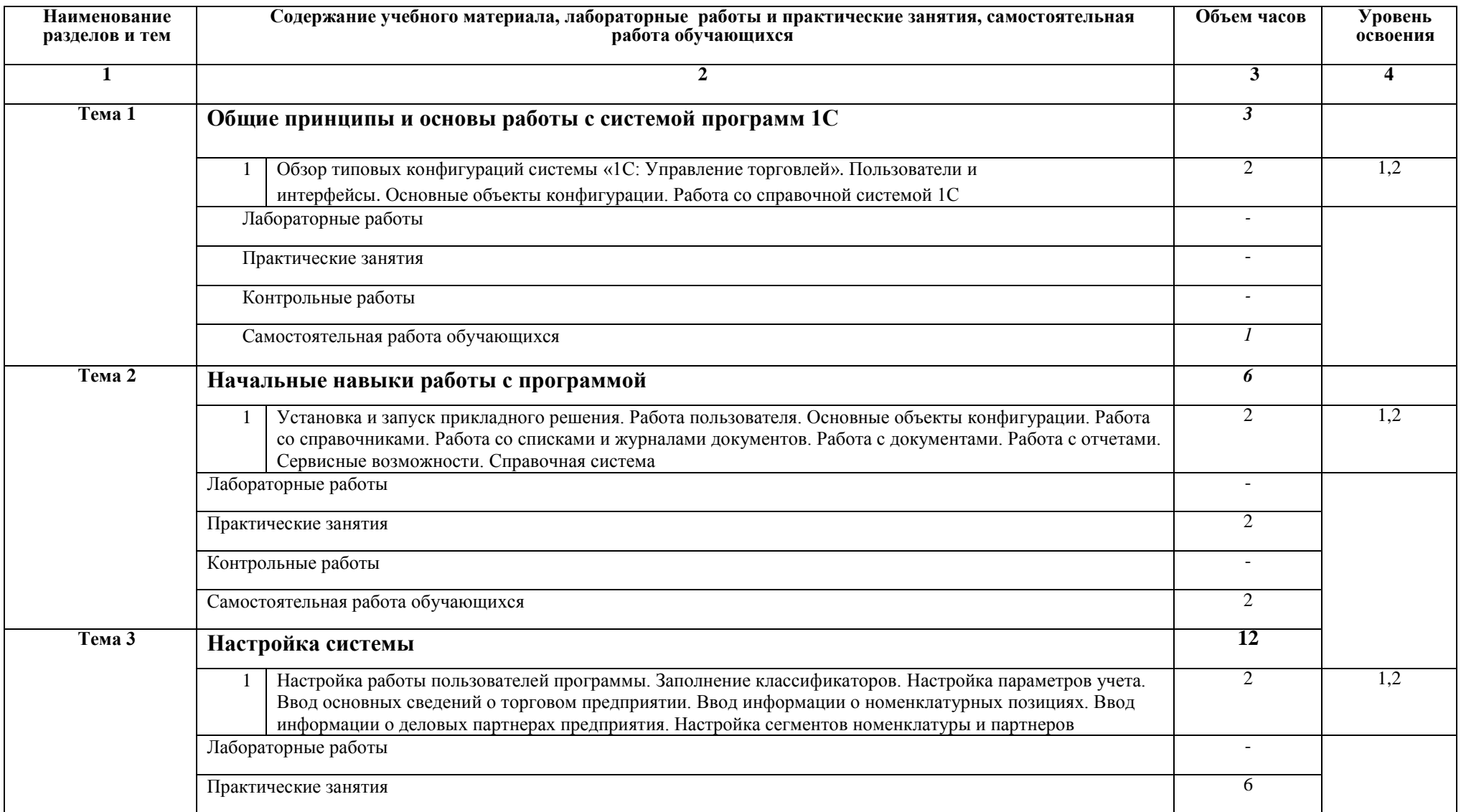

2.2 Примерный тематический план и содержание учебной дисциплины

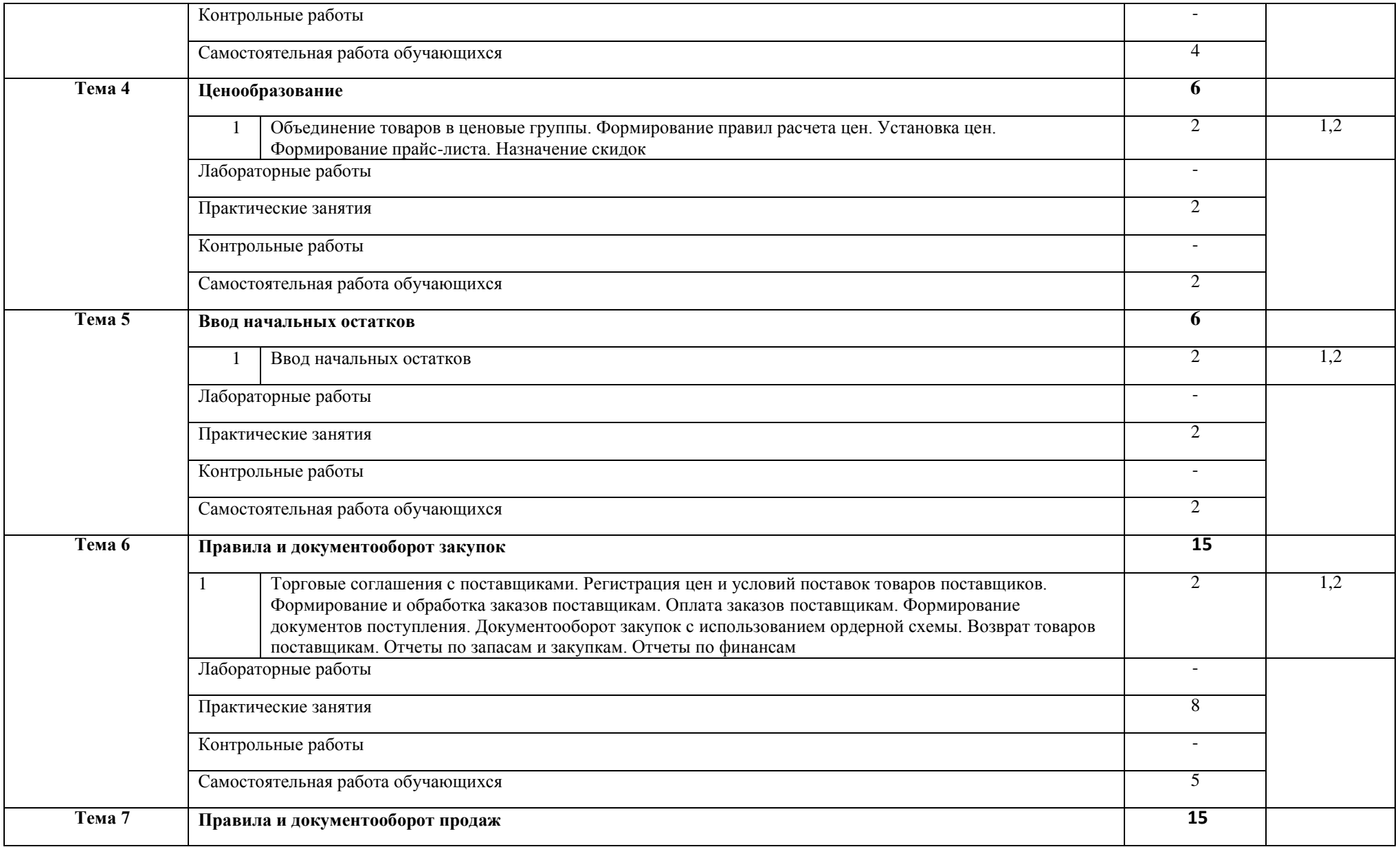

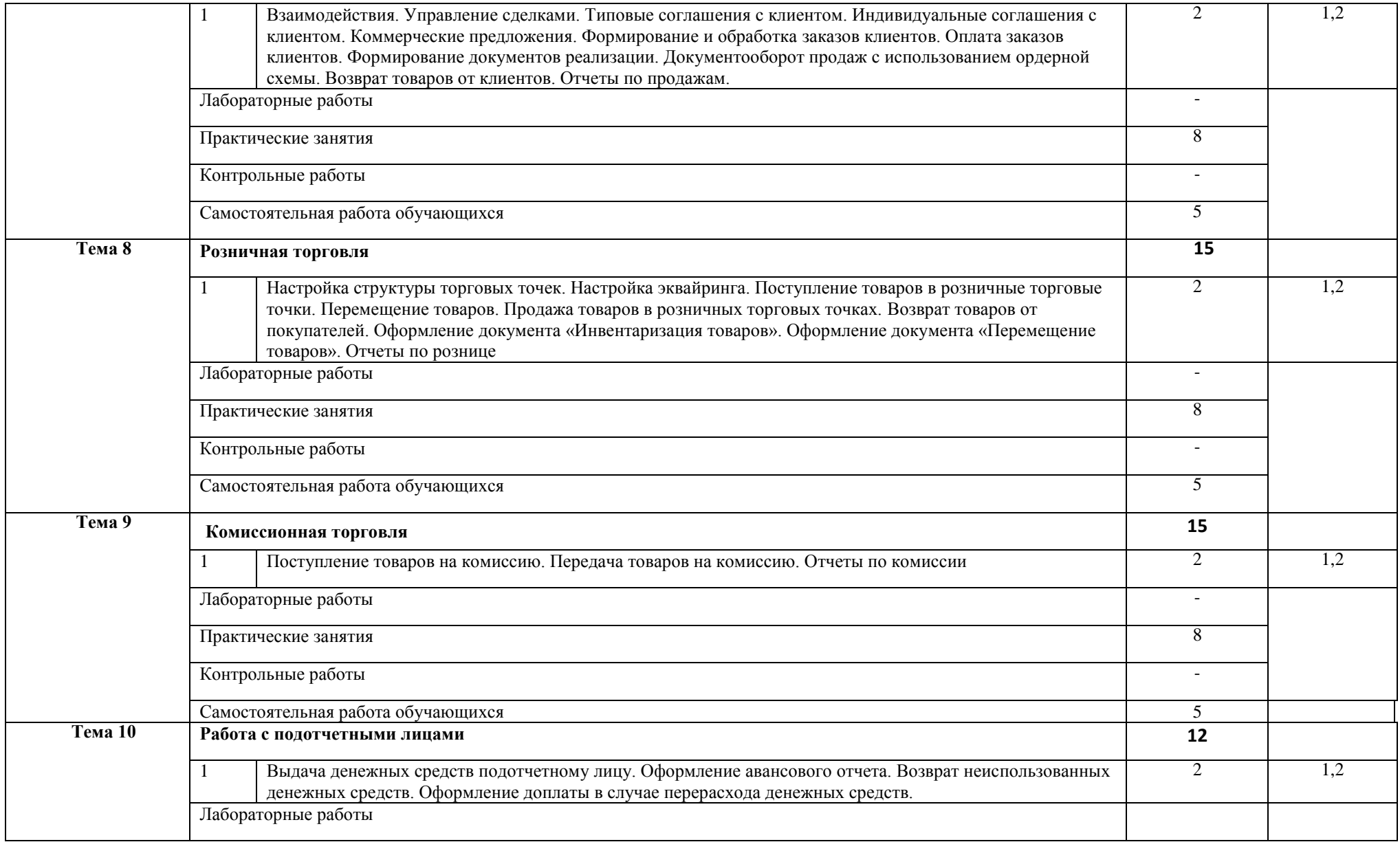

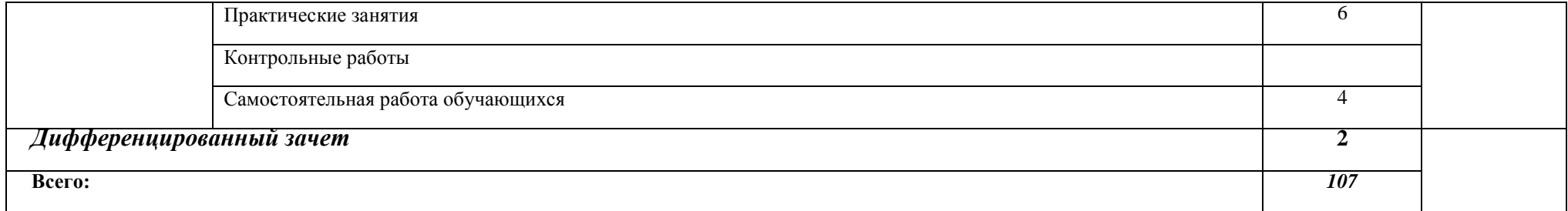

### **3. УСЛОВИЯ РЕАЛИЗАЦИИ ПРОГРАММЫ 3.1. Требования к минимальному**

#### **материально-техническому обеспечению**

Реализация учебной дисциплины требует наличия компьютерного учебного кабинета.

Оборудование учебного кабинета:

- 10 рабочих станций для учащихся;
- рабочее место преподавателя;
- компьютер с лицензионным программным обеспечением
- мультимедиапроектор.

### **3.2. Информационное обеспечение обучения**

Основные источники:

- 1. Селищев Н.В. 1С: Предприятие 8.2. Управление торговлей СПб. «Питер», 2011. 400 с.: ил. — (Серия «1C Специалист») ISBN 978-5-49807-936-3
- 2. Гладкий А.А. 1С: Управление торговлей 8.2. Пошаговый самоучитель Изд. [Феникс](http://www.google.com/url?q=http%3A%2F%2Fwww.ozon.ru%2Fbrand%2F4636582%2F&sa=D&sntz=1&usg=AFQjCNERFBD2IuCB_3L-MzGm7qFoSWZGMA) ISBN 978-5-222-18683-1; 2011 г. 368 стр.
- 3. Кузнецов, Засов: 1С: Предприятие 8.1. Управление торговлей. Новейший самоучитель Издательство: [BHV](http://www.google.com/url?q=http%3A%2F%2Fwww.labirint.ru%2Fpubhouse%2F243%2F&sa=D&sntz=1&usg=AFQjCNGfIJ2g4P1JCTHdlJFOzZC4mgnROA), 2011 г.
- 4. Радионова О.В. Пошаговый самоучитель работы в программе 1С: Управление торговлей 8.3 (ред. 11.1) [Электронный ресурс]/ Радионова О.В.— Электрон. текстовые данные.— Саратов: Вузовское образование, 2016.— 379 c.— Режим доступа: http://www.iprbookshop.ru/44442.— ЭБС «IPRbooks», по паролю
- 5. [Бобкова Е. Ю.,](http://www.famous-scientists.ru/3516/) [Лыкова Н. П.](http://www.famous-scientists.ru/3533/) 1С: Предприятие 8.1.: Управление торговлей. Учебное пособие URL: http://www.monographies.ru/ru/book/view?id=43

#### **4. КОНТРОЛЬ И ОЦЕНКА РЕЗУЛЬТАТОВ ОСВОЕНИЯ ПРОГРАММЫ**

Контроль и оценка результатов освоения учебной дисциплины осуществляется преподавателем в процессе проведения практических занятий, а также выполнения студентами индивидуальных заданий и итоговой аттестации.

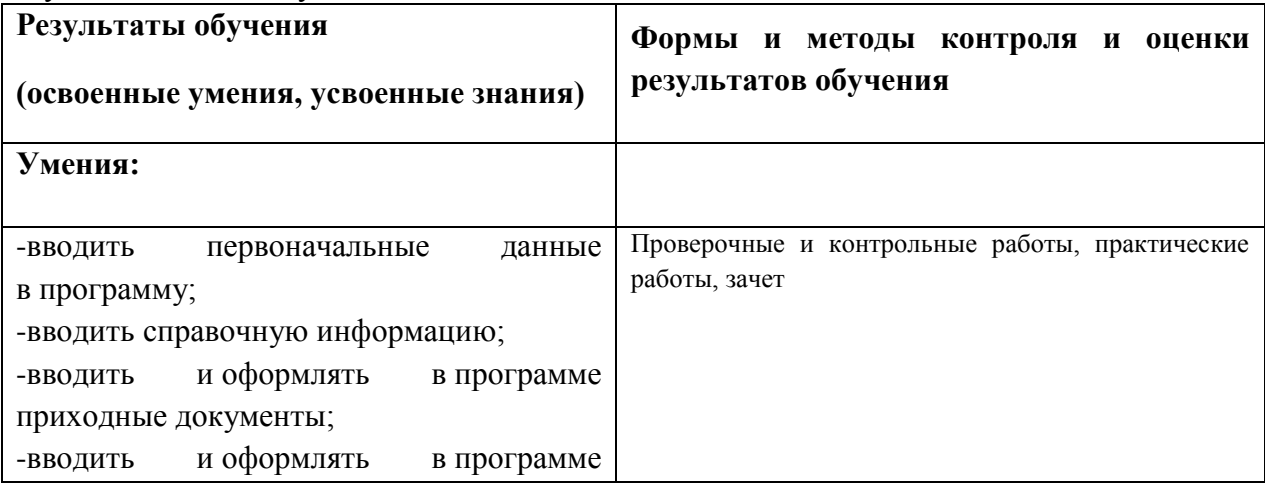

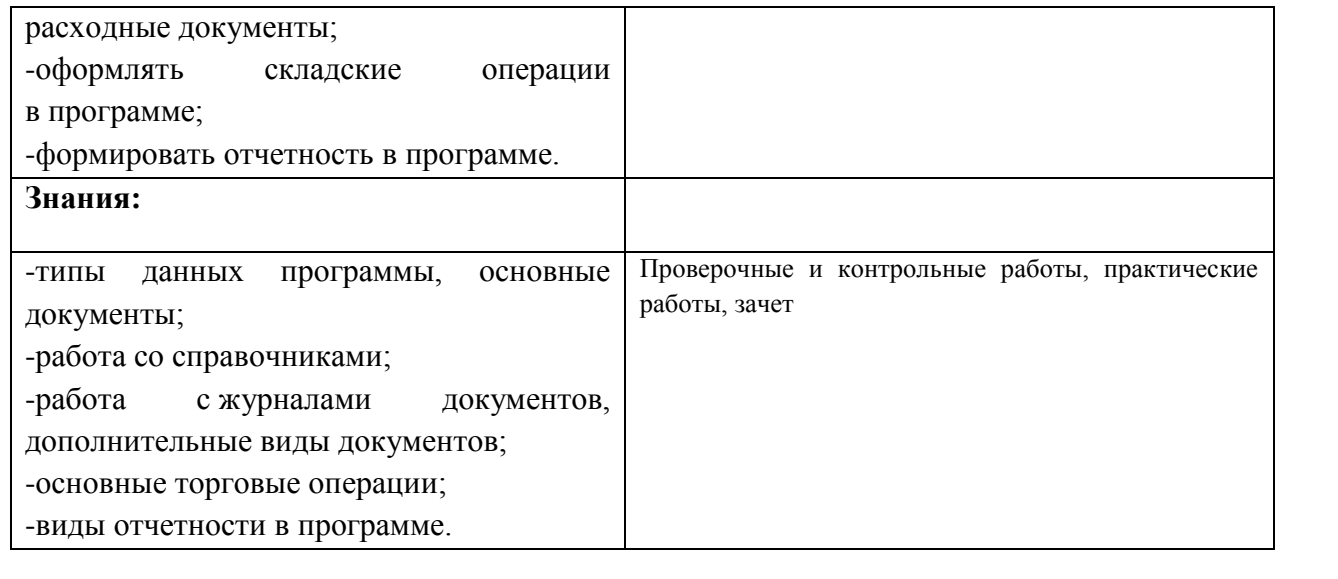